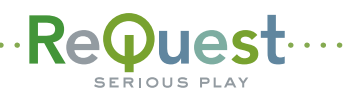

## **FIGURE:** F and N.Series Quick Start Setup Guide.

Basic instructions to get your system set up and ready to play

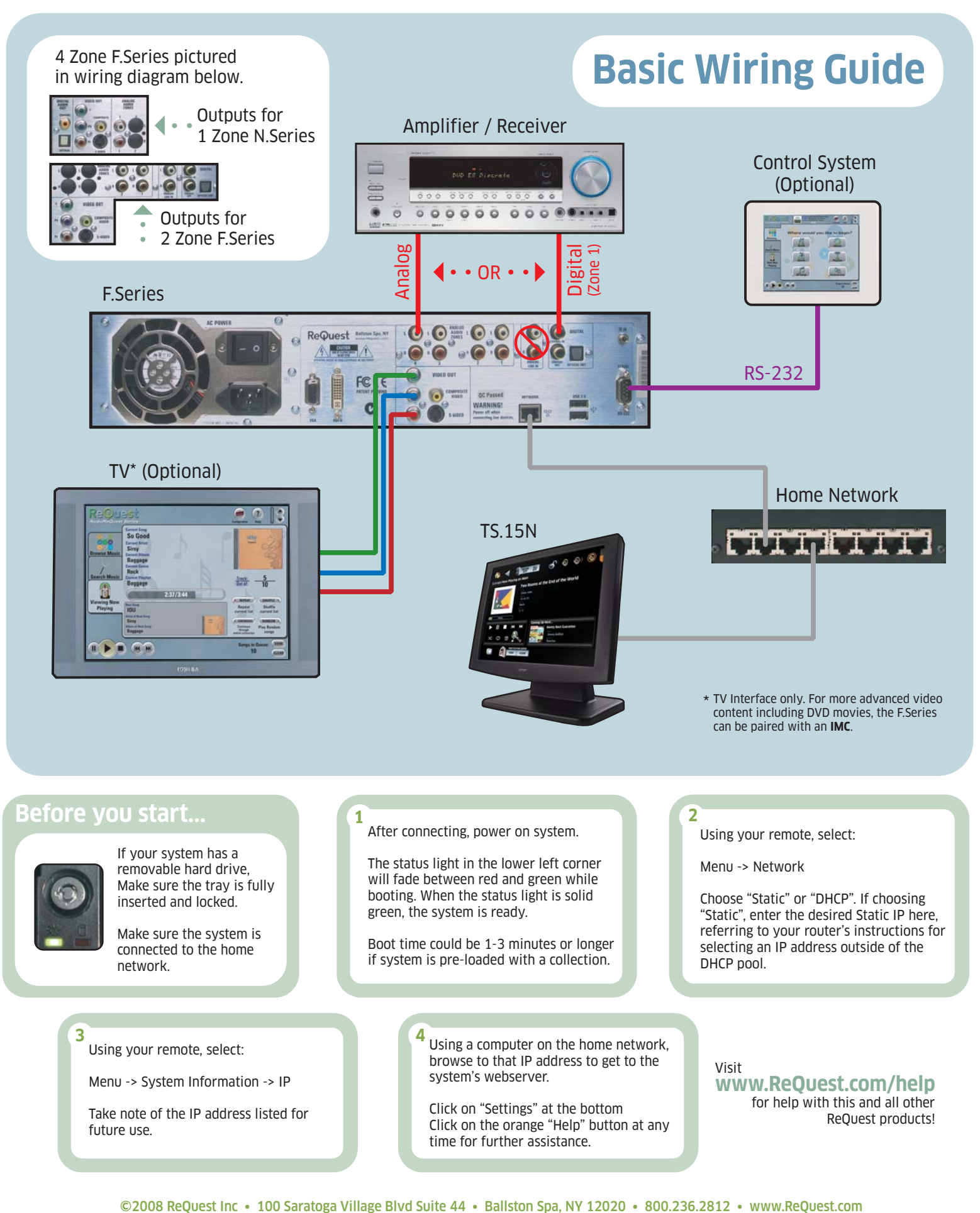